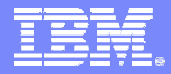

Software Group

### *The CICS Service Flow Modeler*

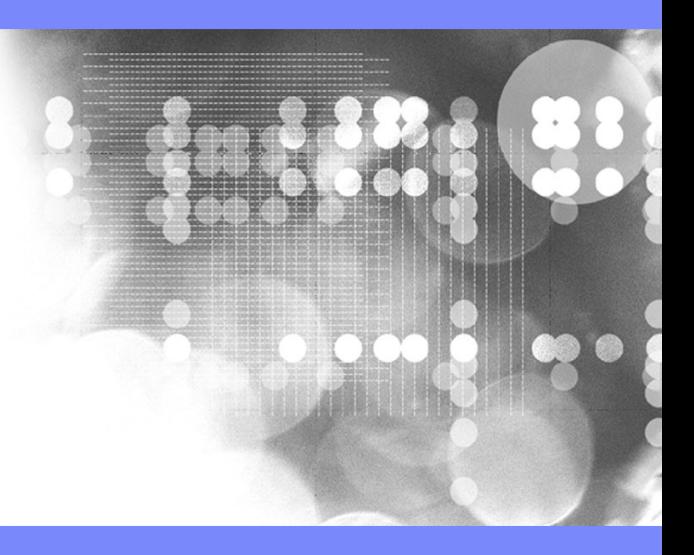

© 2006 IBM Corporation

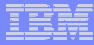

### Why a Service Flow Feature?

- **Many leading enterprises have chosen IBM Mainframes running CICS software to provide service functions** 
	- The proven strengths of CICS running on IBM mainframes has, over time, led to a huge investment in CICS application code and skills that can be reused
	- Performance and scalability of CICS business processing has been proven over 30 years
- × **To be agile in today's fast-moving marketplace, companies must embrace modern architectures and new technologies while leveraging both people and computing assets**
	- CICS maintains and adds value by enabling traditional, proven assets and processesto be consumed as Web Services
	- Unlock critical IT assets and re-purpose them to participate in a service oriented architecture
	- Opening access to existing fine-grained applications as coarse-grained business functions, while maintaining QoS
	- Provide a layer of abstraction between service consumer and application implementation / user interface
	- Foster SOA skills in traditional developers

### × **Increase Productivity**

- Build libraries of annotated components representing current assets
- Rapidly assemble new applications out of existing components using graphical tools
- Exploit existing developer skills and literacy

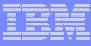

### …continued

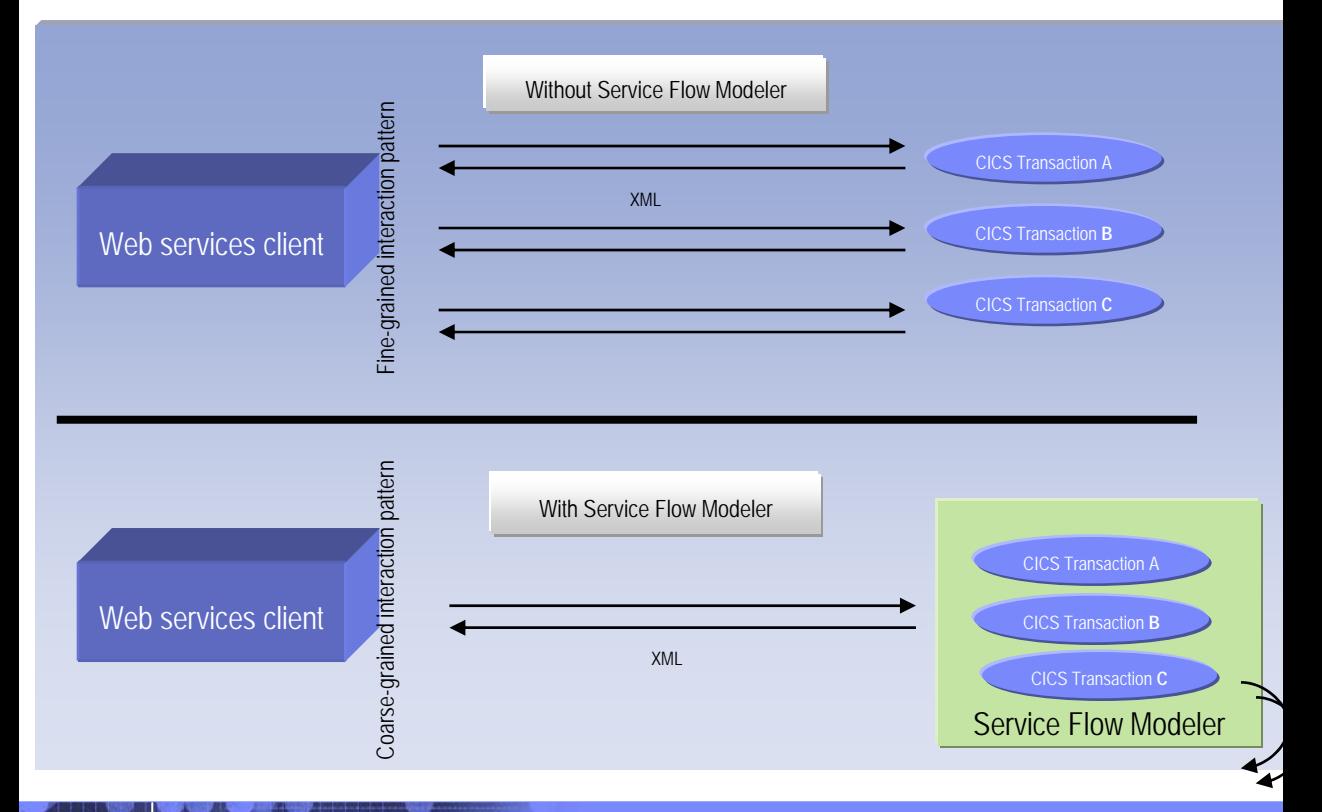

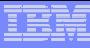

# What is XSE?

- П **XML Services for the Enterprise is a tool to adapt COBOL-based applications so that they become Web services and can process and produce XML messages.**
- L **It allows you to:**
	- Create a New Web Service Interface
	- Map to an Existing Web Service Interface
	- Create a New Web Service Implementation

### L **Supported runtimes:**

**4**

- Web Service for CICS (CICS TS 3.1)
- SOAP for CICS (CICS TS 2.2, 2.3, 3.1)
- IMS SOAP Gateway
- Batch, TSO, and USS

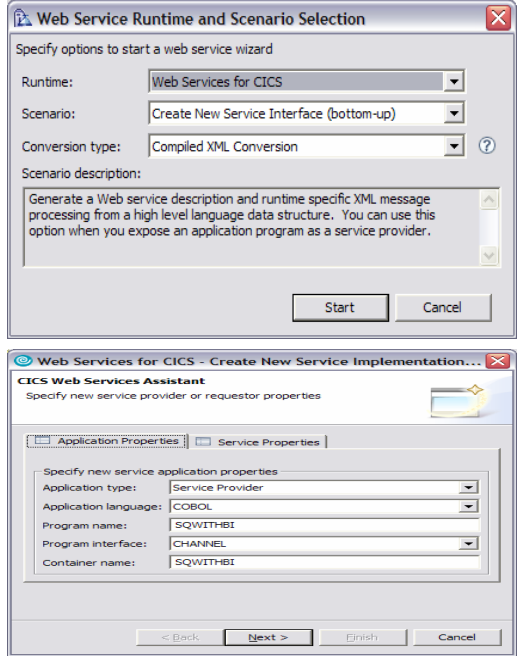

*The simplest mechanism for creating atomic Web Services*

### What is SFM?

- **Service Flow Modeler is a tool to build service flows out of your existing Commarea** *and* **Terminal based CICSapplications.**
- **It allows you to:**

**5**

- Model business or application processes
- Implement business processes by aggregating multiple transaction invocations, terminal interactions, and subflows
- Deploy these aggregations to runtimes in CICS Transaction Server V3.1 or WebSphere Application Server.
- Choose to deploy business process as a web service.
- г **Development concepts consistent with other SOA development tasks**

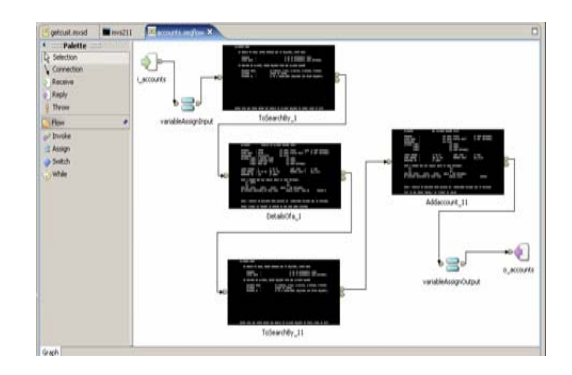

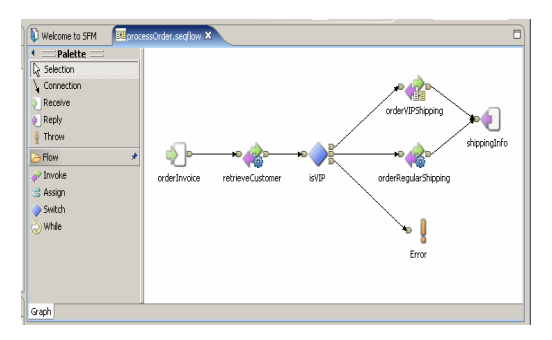

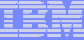

### WDz's Service Flow Modeler Deployment Options CICS 3.1

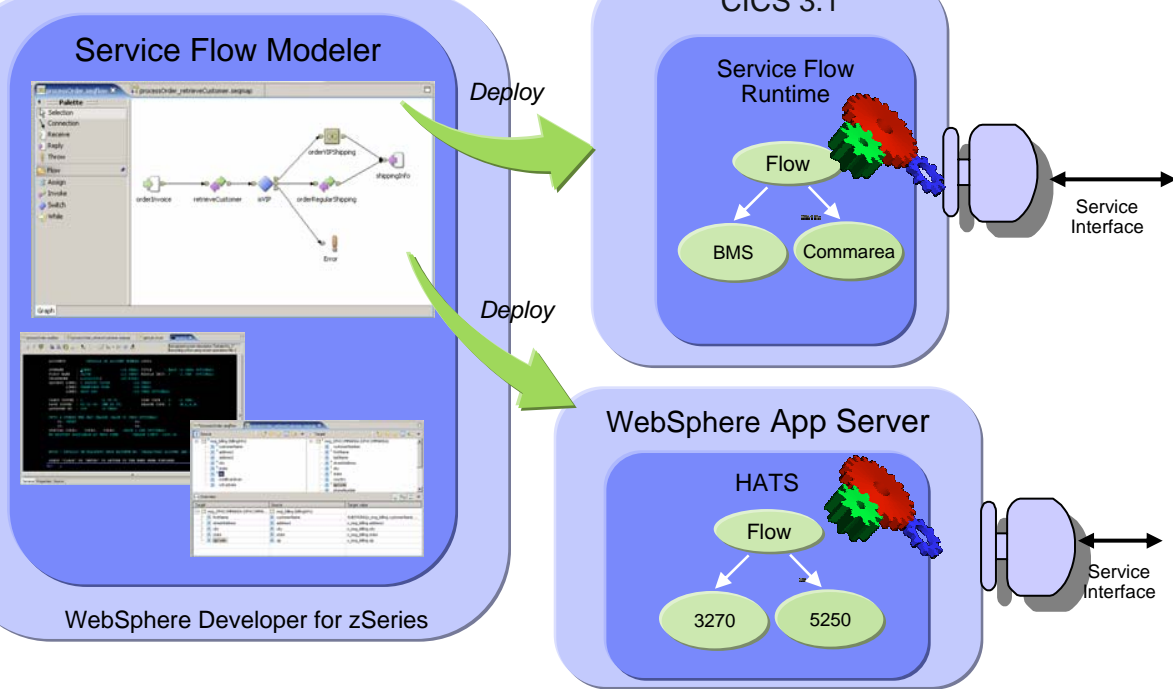

### Choosing the Right Tool for CICS SOA

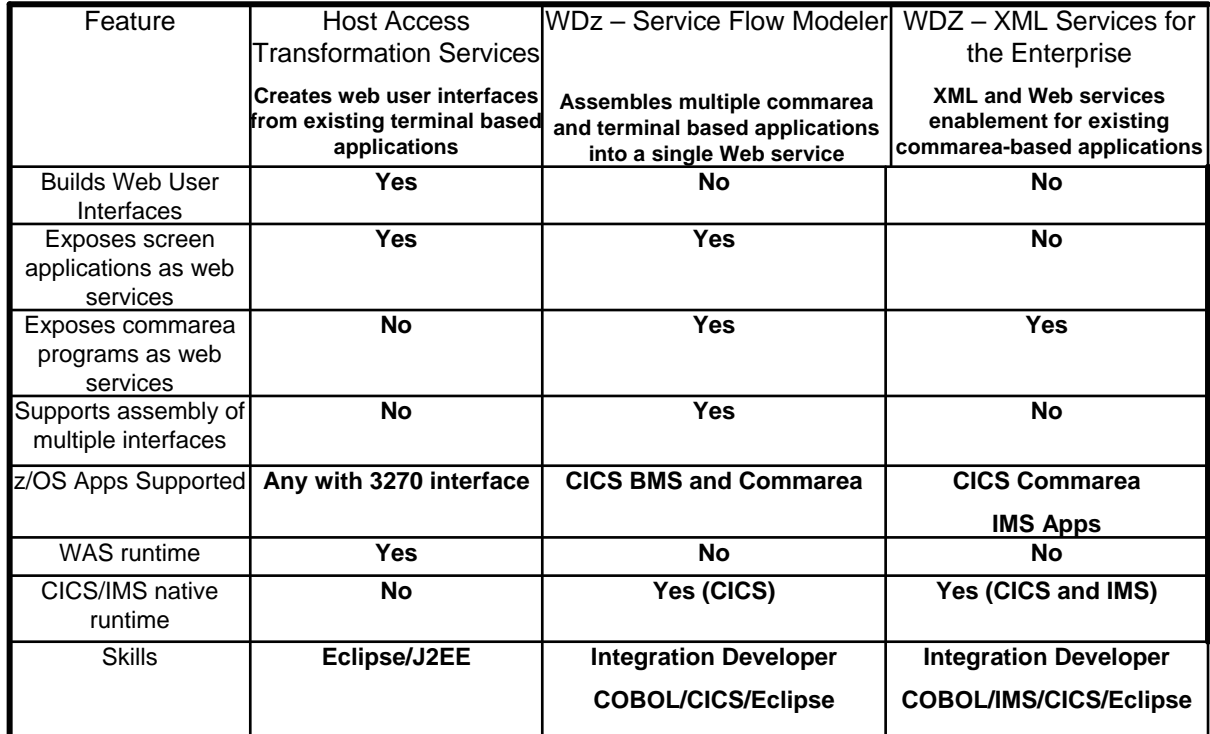

### Components of the Service Flow Feature

### **What is the SFF**

- The CICS Service Flow Feature is a no-charge, orderable feature for CICS TS v3.1
- A business service integration adapter for all CICS applications
- г **Tooling**
	- A graphical modeling integrated development environment
	- WebSphere Developer for zSeries v6.0.1
		- •Service Flow Modeler
		- •XML Services for the Enterprise (XSE)
	- Entitlement to 10 LIMITED product licences
- **Runtime**
	- CICS Service Flow Runtime
	- Extends the CICS TS v3.1 environment.
	- Offers adapters to invoke CICS commarea based programs and terminal-oriented transactions

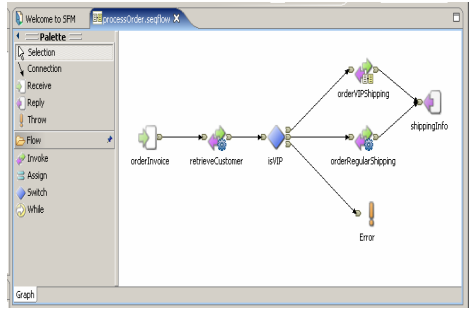

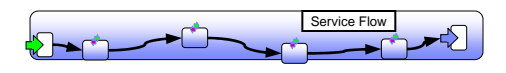

### What is a Service Flow?

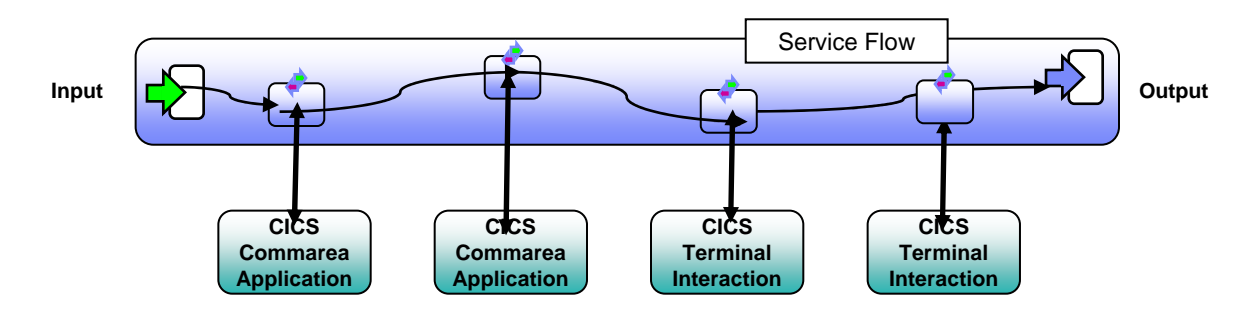

- ×. **A service flow is a non-interruptible micro-flow that is constructed from a collection of nodes that represent the invocation of CICS resources**
- ٠ **The flow describes the navigation of the nodes and allows data mapping between the nodes**
- ٠ **A single request may cause the execution of many CICS resources**
- Ľ, **Allows for the development of coarse grained services from fine grained resources**

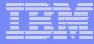

## Components of a Service Flow

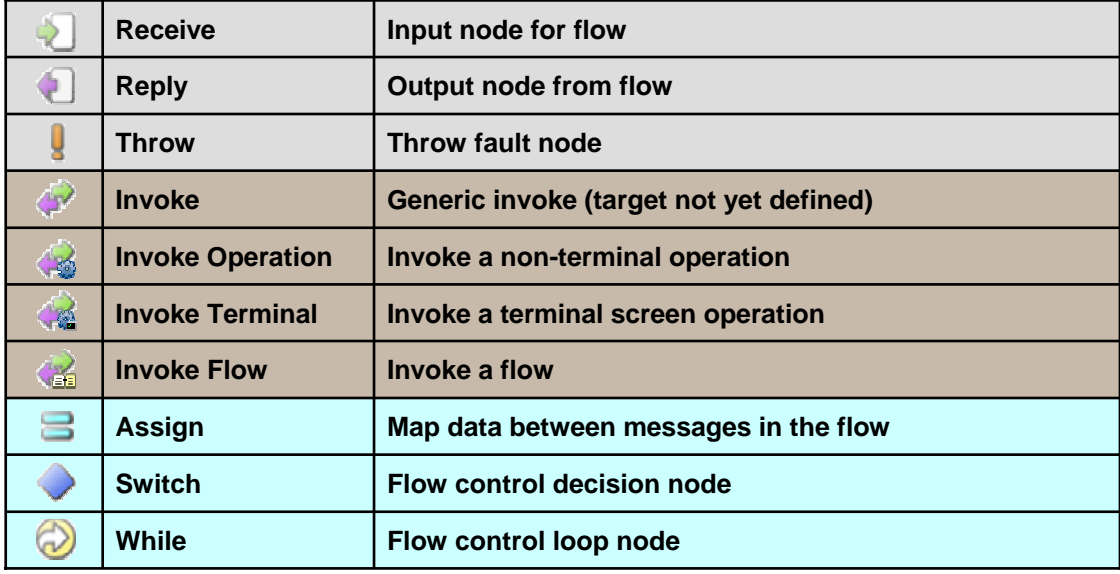

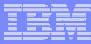

### Development Model

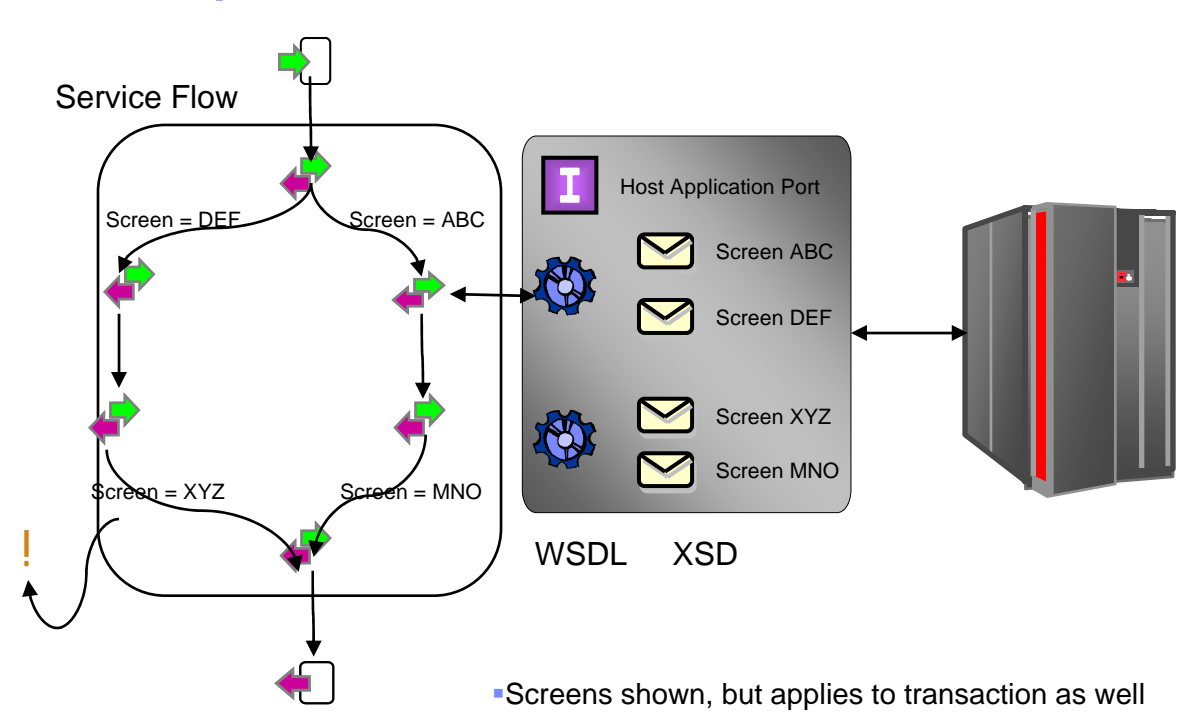

**11**

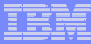

## Deployment Model

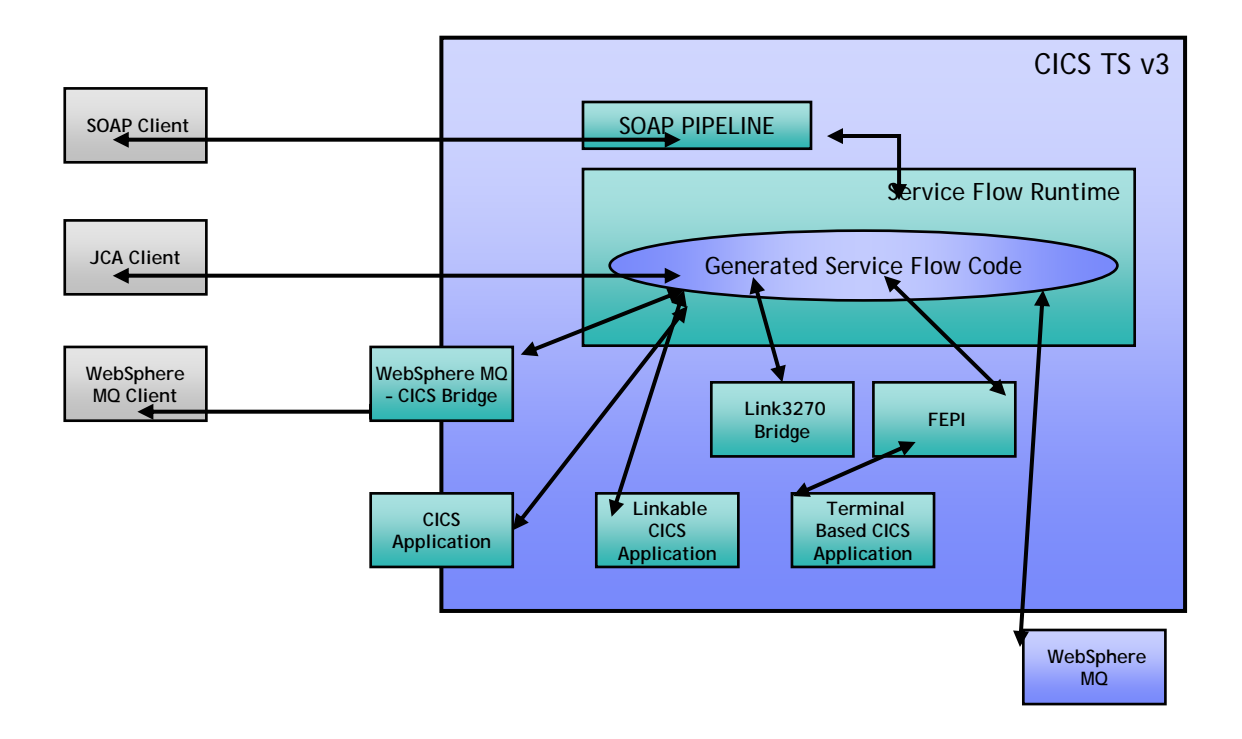

## Using Service Flow Modeler

### **Service Flow Project**

- Create, store and maintain required resources.
	- • Interface Definitions, Terminal applications, Non-Terminal applications

### **Service Flow Model terminology**

- **Messages** data structures
	- • Screens, transaction inputs, transaction outputs, and web service messages
- **Message mappings** any transformation of data between messages
- **Operations** EIS interaction
	- • Screen submission, transaction invocation, and sub-sequence flow invocation
- **Flows** composition of multiple operations and the message mapping
- T, **Flow behavior is represented graphically**
	- Data movement is done through Message Mappings

# Gaining Perspective on SFM

- **The Service Flow Modeler Perspective is used for development**
- **Access through the menu option Window > Open Perspective > Other or the toolbar button**
- **Contains simplified project view and necessary supporting views to access all functions available in SFM**
- **I SFM Preferences are also available which pertain to various functions**
	- Access through the menu option Window > Preferences > Service Flow Modeler

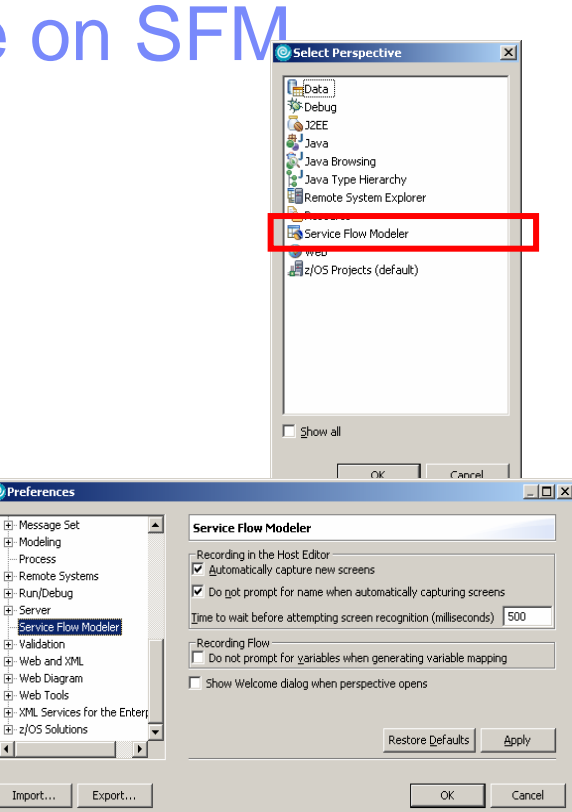

### Software Group

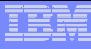

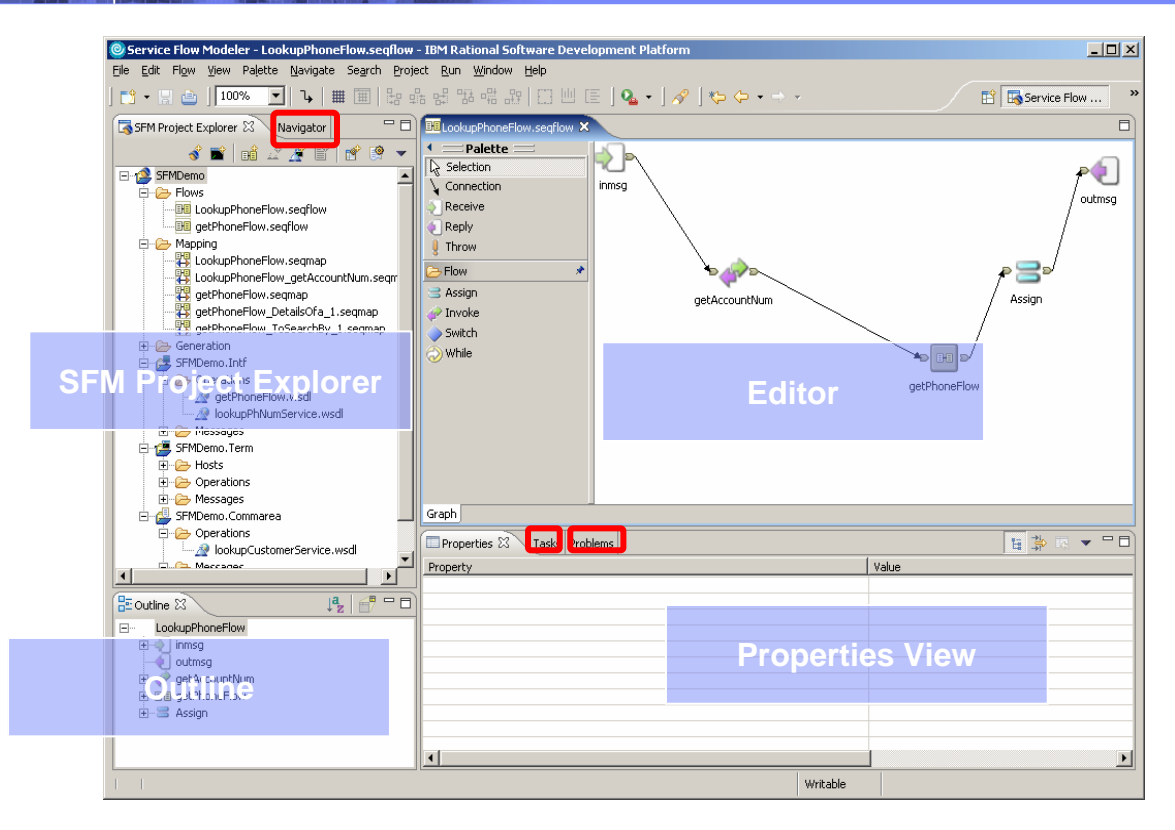

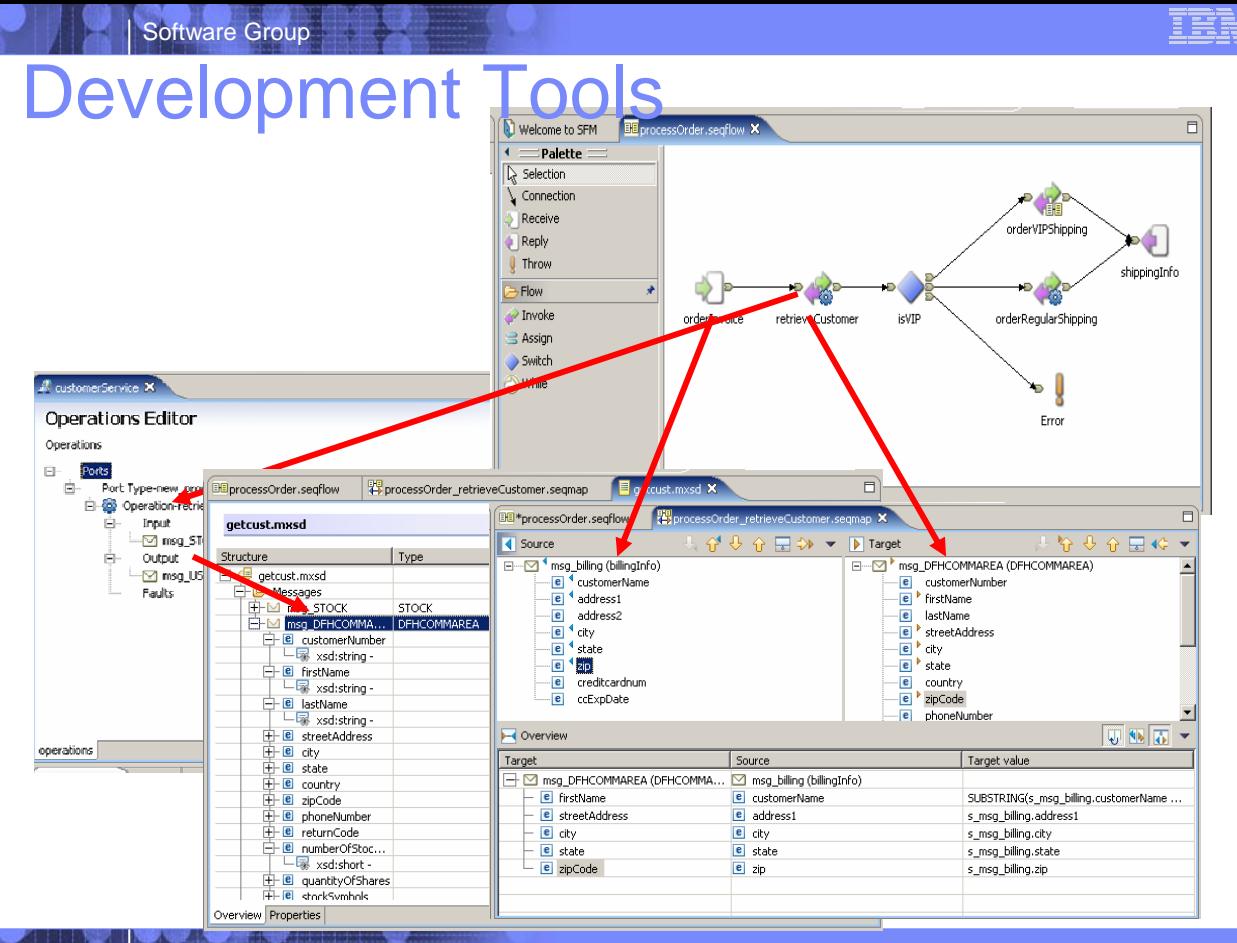

# Mapping Editor

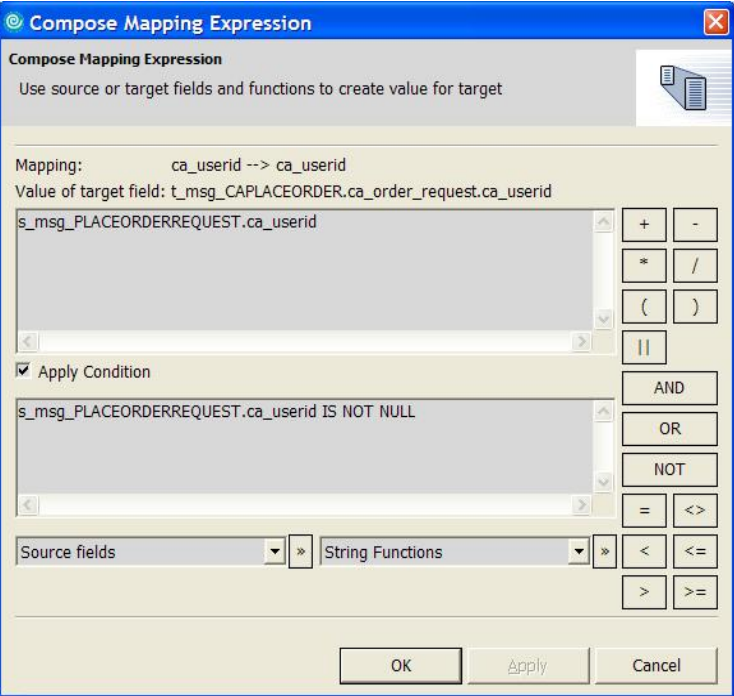

## Specialized Terminal Tools

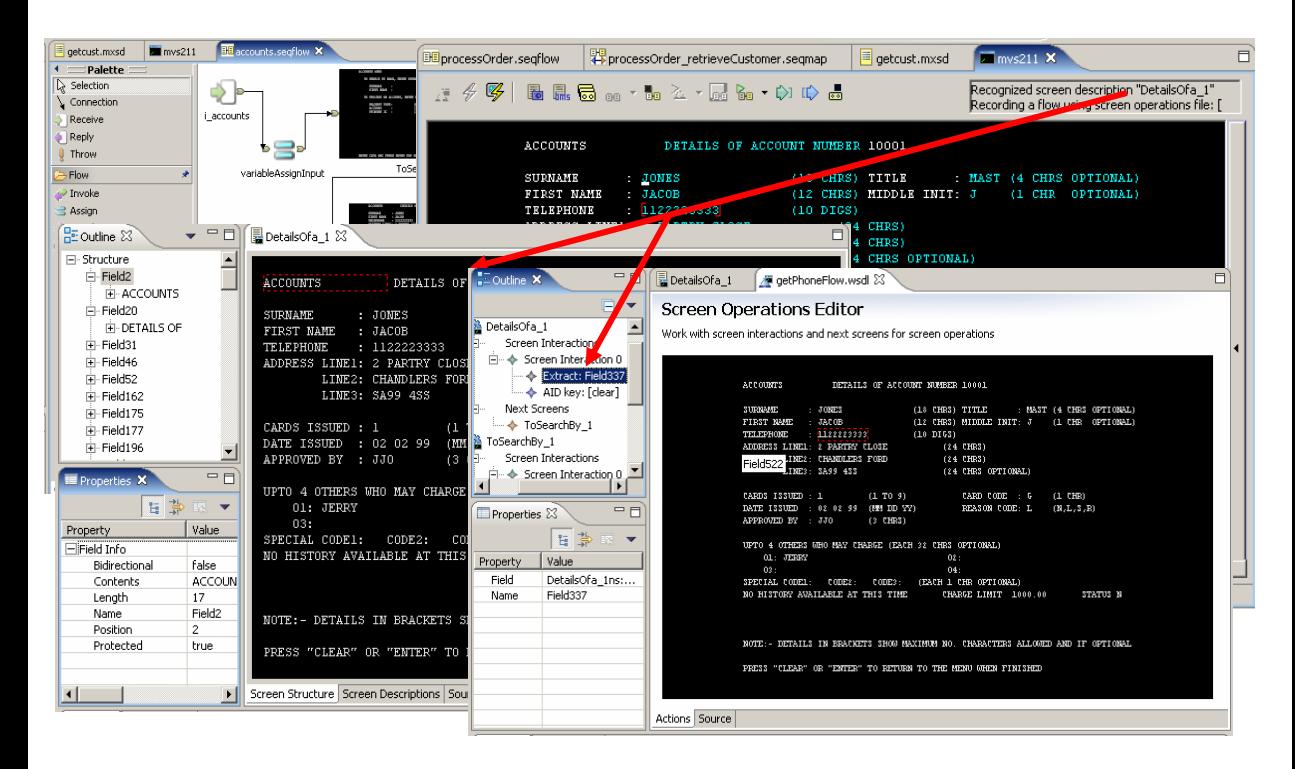

### Model, Deploy and Invoke

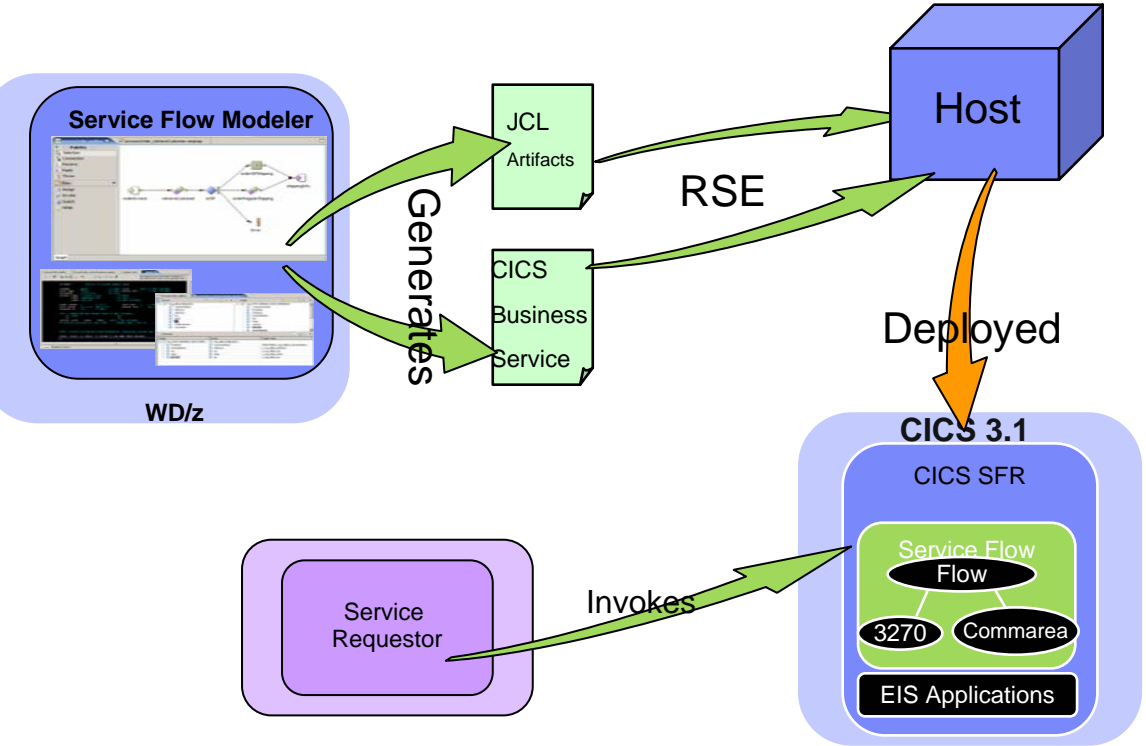

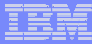

### Runtime Architecture

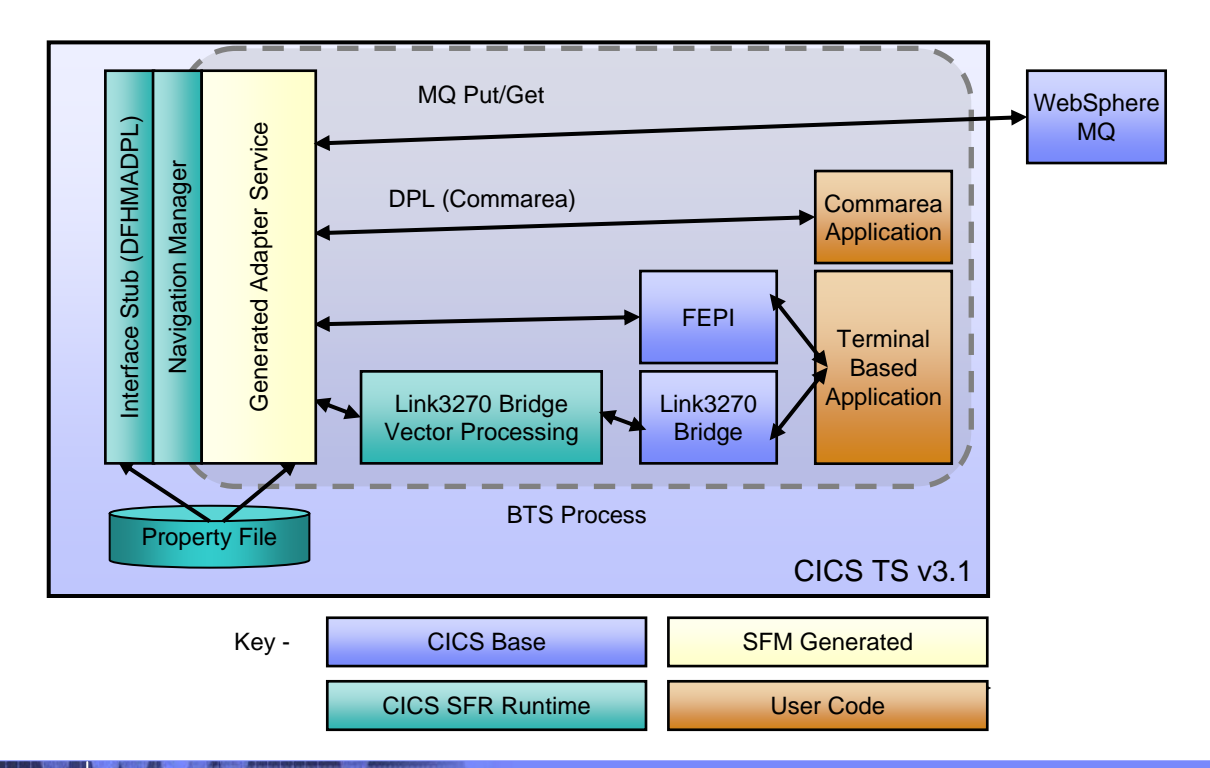

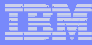

# Invoking a CICS Business Service

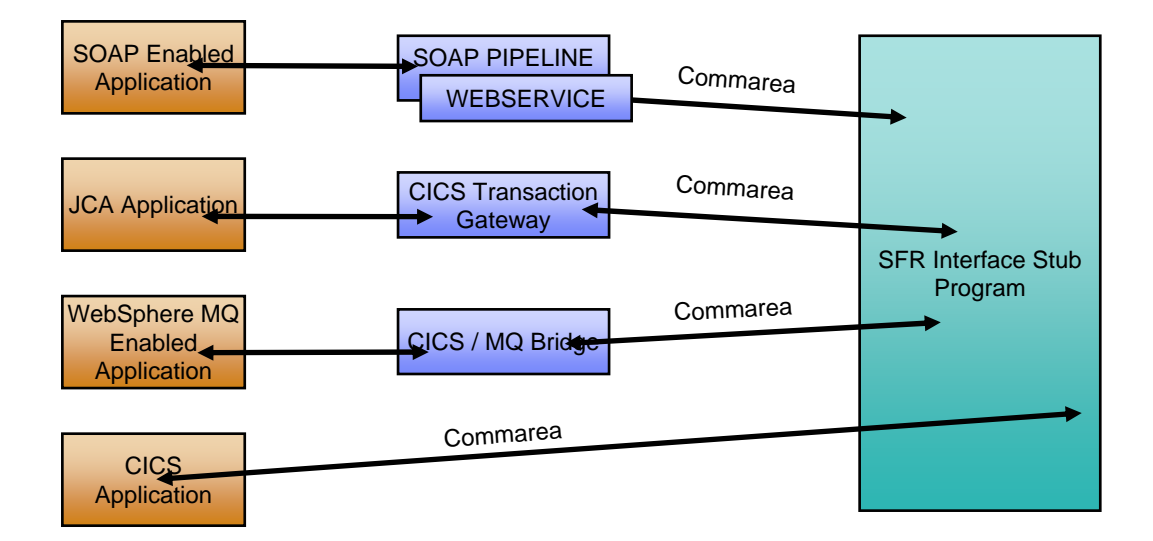

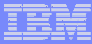

# Invoking a CICS Business Service

- П **Flow Invoked through program DFHMADPL**
- П **Message passed from Service Requestor to CICS SFR**

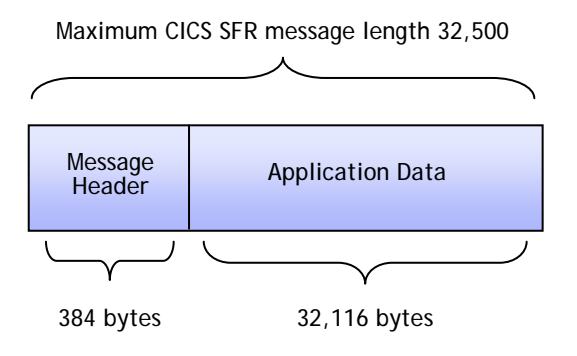

- L **Message Header contains request and reply**
	- •Request Name, Data Length
	- •Return Code, Error Message

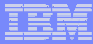

### CICS Service Flow Feature and IBM SOA with WID

- **Common artifacts**
	- **WSDL**
	- XSD

### **Common Developer experience**

- Eclipse based tooling
- Common modeling constructs
	- •Receive/Reply
	- •Invoke
	- •Switch
- **Easy integration of Service Flow**

**….An example with IBM WebSphere Integration Developer (WID) follows ….**

Software Group

### Import deployed WSDL in WebSphere Integration Developer

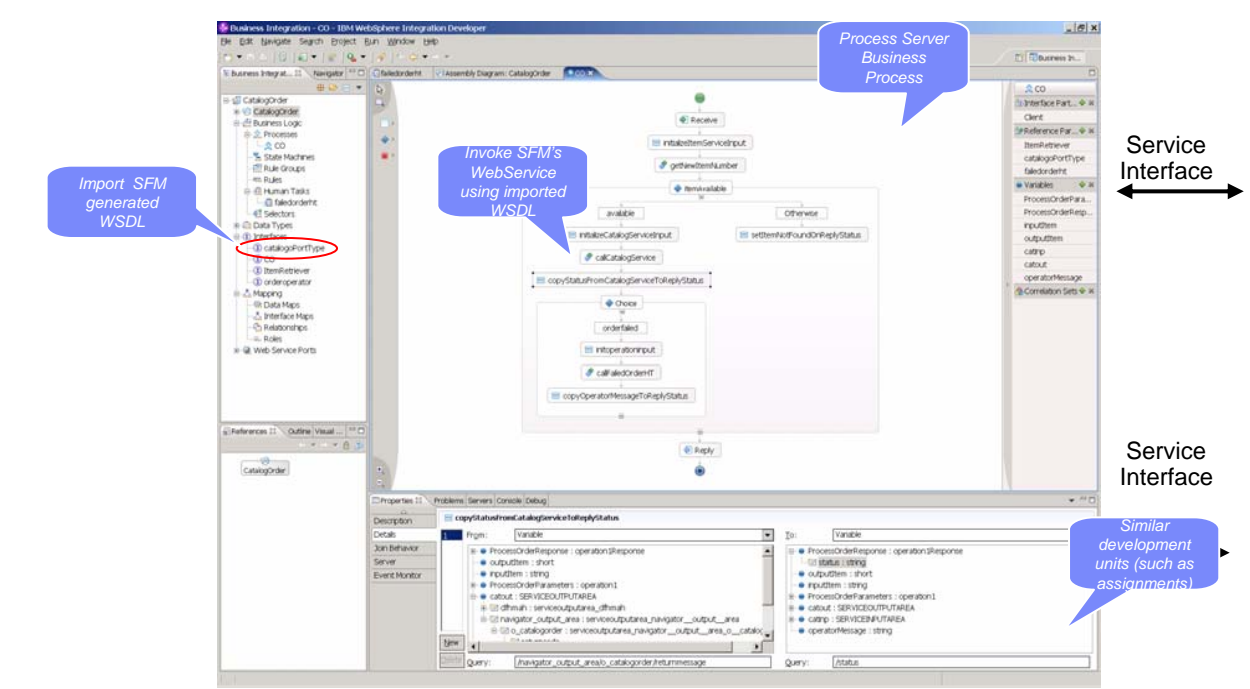

# Where to get more information?

### T, **WDz Help -> Help Contents**

- Developing z/OS applications and Web Services interfaces
- Topics and Tutorials

### **CICS TS 3.1 Infocenter**

- http://publib.boulder.ibm.com/infocenter/cicsts/v3r1/index.j sp
- Access to CICS
	- •CICS Web Services
	- •CICS Internet Guide
- CICS Service Flow Runtime
- $\mathcal{L}_{\mathcal{A}}$  **IBM WebSphere Application Transformation Demos** 
	- http://websphere.dfw.ibm.com/atdemo/atdemo\_wsed.html
	- Viewlet Demos available for download

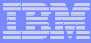

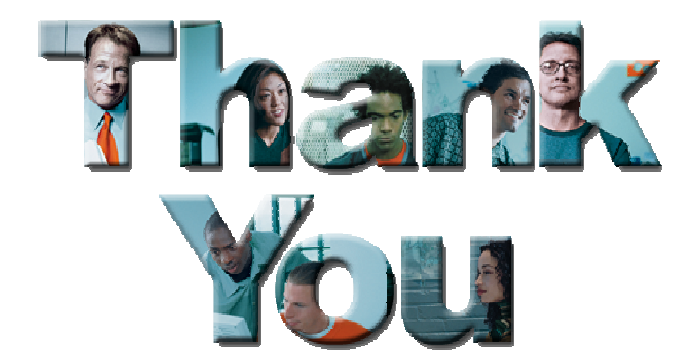

# SFM Demo Descriptions

Software Group

- ٠ Scenario 1: This is a demonstration of the rapid application development capabilities of the Service Flow Modeler component of WebSphere Developer for zSeries v6.0.1. In this demo, we quickly implement a new CICS application by aggregating existing COMMAREA programs, then expose that application as a Web service.
- $\overline{\phantom{a}}$  Scenario 2: This is a demonstration of the rapid application development capabilities of the Service Flow Modeler component of WebSphere Developer for zSeries v6.0.1. In this demo, we quickly implement a new CICS application by automating the navigation of an existing 3270 terminal application, then expose that application as a Web service.
- ٠ Scenario 3: This is a demonstration of the flexibility and rich functionality of the Service Flow Modeler component of WebSphere Developer for zSeries v6.0.1. In this demo, we show how a business analyst can model a workflow which will implement a specified Web service definition. Then, we show how an application developer can implement that workflow out of existing CICS applications, both terminal and nonterminal. Finally, we show <sup>a</sup> systems programmer deploying this service to the CICS Service Flow Runtime.